Государственное бюджетное профессиональное образовательное учреждение **«Волгоградский индустриальный техникум»**

**УТВЕРЖДАЮ** Заместитель директора по учебной работе И.В. Бондаренко  $\mu$ a  $\ell$  2023 r.

### **РАБОЧАЯ ПРОГРАММА ПРОФЕССИОНЛЬНОГО МОДУЛЯ**

## ПМ.02 РАЗРАБОТКА И ВНЕДРЕНИЕ УПРАВЛЯЮЩИХ ПРОГРАММ ИЗГОТОВЛЕНИЯ ДЕТАЛЕЙ МАШИН В МАШИНОСТРОИТЕЛЬНОМ ПРОИЗВОДСТВЕ

## **для специальности 15.02.16 Технология машиностроения**

Рабочая программа разработана на основе федерального государственного образовательного стандарта среднего профессионального образования по 15.02.16 машиностроения, укрупненная группа 15.00.00 Машиностроение, Технология утвержденного приказом Минпросвещения России от 14.06.2022 № 444 «Об утверждении федерального государственного образовательного стандарта среднего профессионального образования по специальности 15.02.16 Технология машиностроения» (Зарегистрировано в Минюсте России 01.07.2022 № 69122)

Рабочая программа предназначена для преподавания профессионального модуля основной части профессионального цикла по специальности 15.02.16 Технология машиностроения.

Организация-разработчик: государственное бюджетное профессиональное образовательное учреждение «Волгоградский индустриальный техникум»

Автор-составитель: И.Ю. Шурыгина, преподаватель высшей квалификационной категории

РЕКОМЕНДОВАНА на заседании предметной (цикловой) комиссии сварки и машиностроения.

Протокол № 8 от « $2$ » апреле 2023 г.

Председатель предметной (цикловой) комиссии сварки и машиностроения

 $n<sub>o</sub>$ апись

Кеценов П.И.

12 appenes 2023

ОДОБРЕНА на заседании методического совета.

Протокол № 9 от «Ч » Лед 2023 г.

Начальник отдела учебно-методической работы

noonuco

Шурыгина И.Ю.

 $\mathbf{v}$ 

04.05.202  $\partial$ ama

# СОДЕРЖАНИЕ

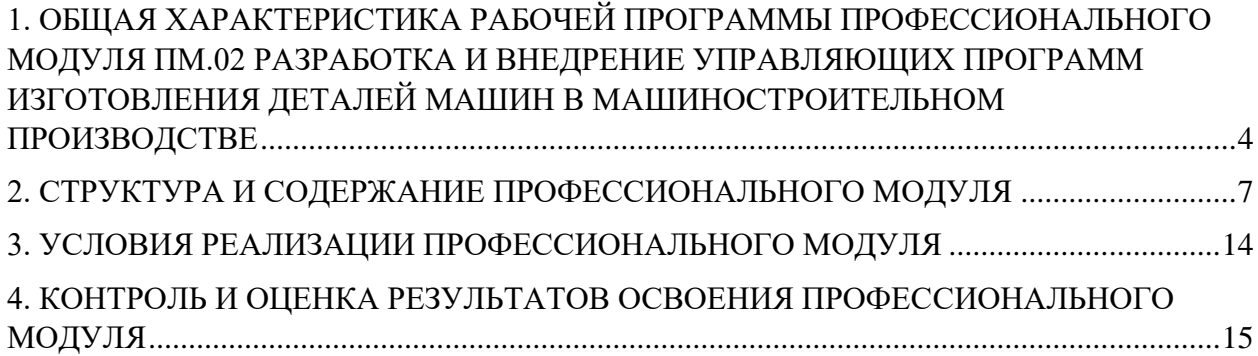

### <span id="page-3-0"></span>1. ОБЩАЯ ХАРАКТЕРИСТИКА РАБОЧЕЙ ПРОГРАММЫ ПРОФЕССИОНАЛЬНОГО МОДУЛЯ ПМ.02 РАЗРАБОТКА И ВНЕДРЕНИЕ УПРАВЛЯЮЩИХ ПРОГРАММ ИЗГОТОВЛЕНИЯ ДЕТАЛЕЙ МАШИН В МАШИНОСТРОИТЕЛЬНОМ ПРОИЗВОДСТВЕ

#### **1.1. Цель и планируемые результаты освоения профессионального модуля**

В результате изучения профессионального модуля обучающийся должен освоить основной вид деятельности «Разработка и внедрение управляющих программ изготовления деталей машин в машиностроительном производстве» и соответствующие ему общие компетенции и профессиональные компетенции:

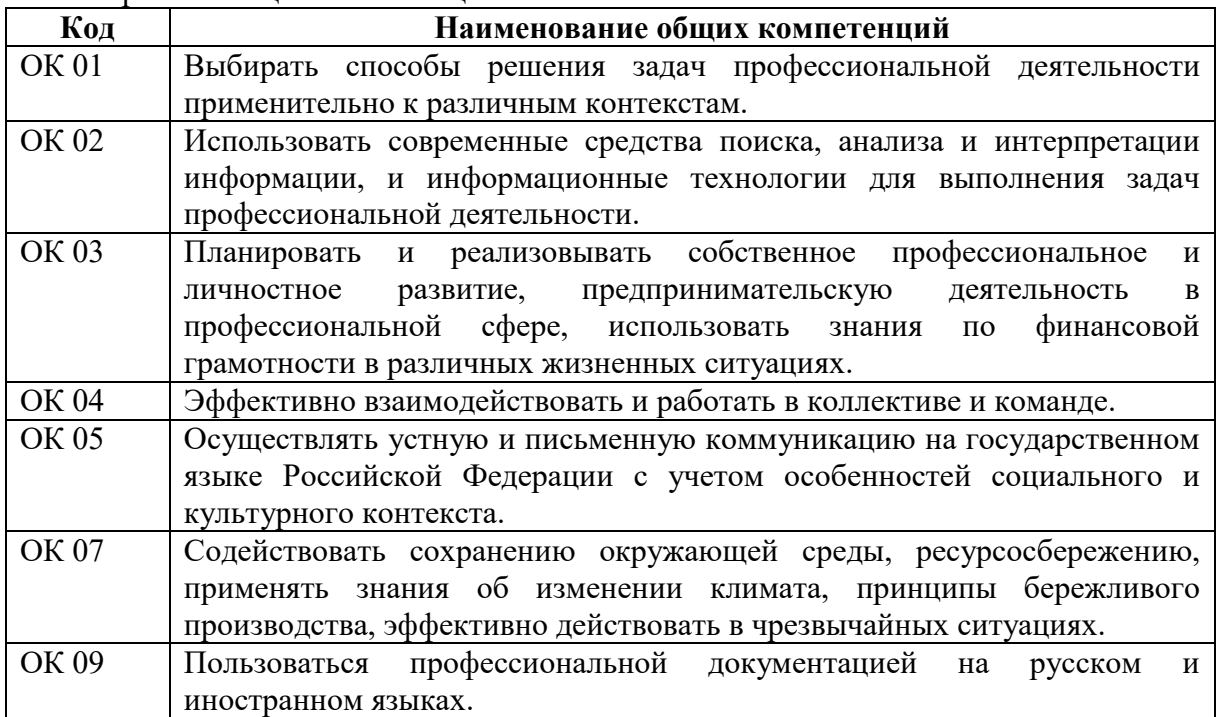

#### 1.1.1. Перечень общих компетенций

Перечень профессиональных компетенций

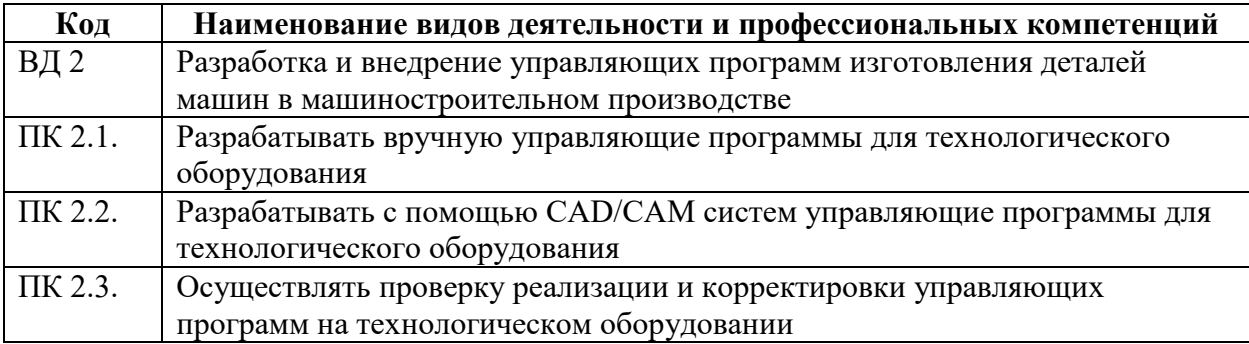

#### 1.1.3 В результате освоения профессионального модуля обучающийся должен:

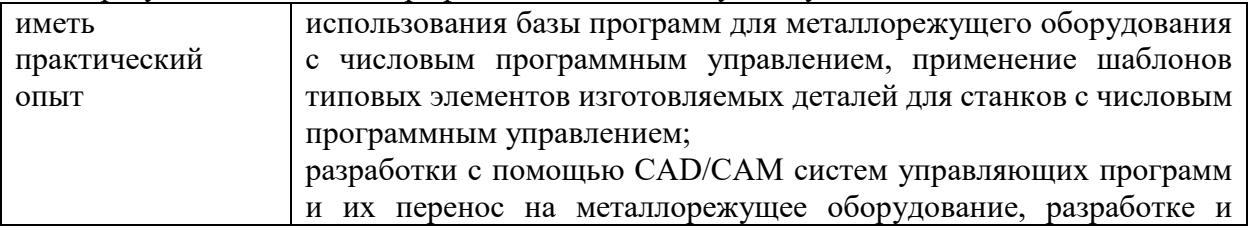

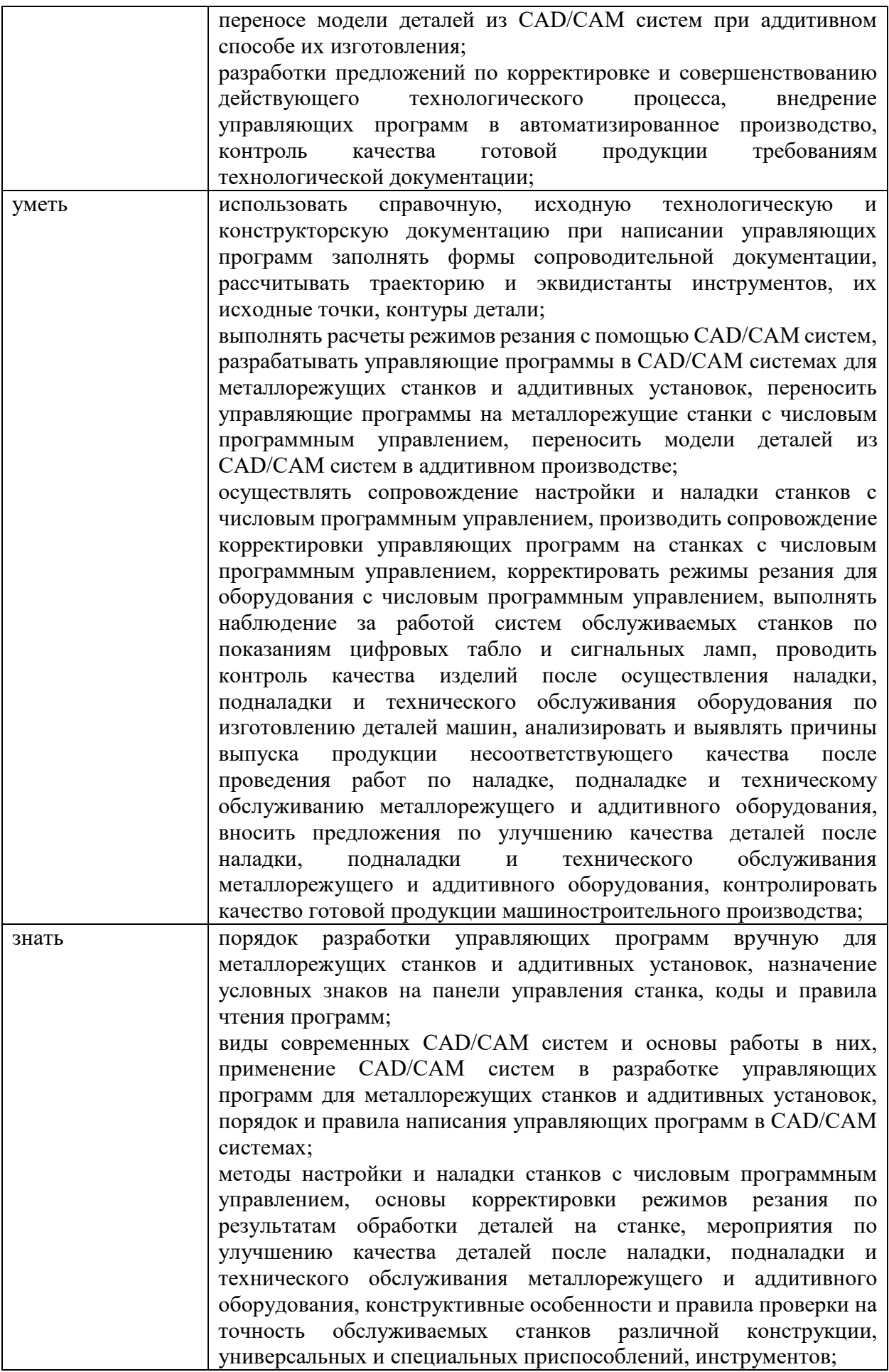

Количество часов, отводимое на освоение профессионального модуля

Всего часов – 358 часов. в том числе в форме практической подготовки – 250 часа.

Из них на освоение МДК – 202 часов, в том числе самостоятельная работа – 6 часов, практики, в том числе учебная - 72 часов, производственная - 72 часа.

Промежуточная аттестация в форме экзамена – 26 часов.

# 2. СТРУКТУРА И СОДЕРЖАНИЕ ПРОФЕССИОНАЛЬНОГО МОДУЛЯ

## 2.1. Структура профессионального модуля

<span id="page-6-0"></span>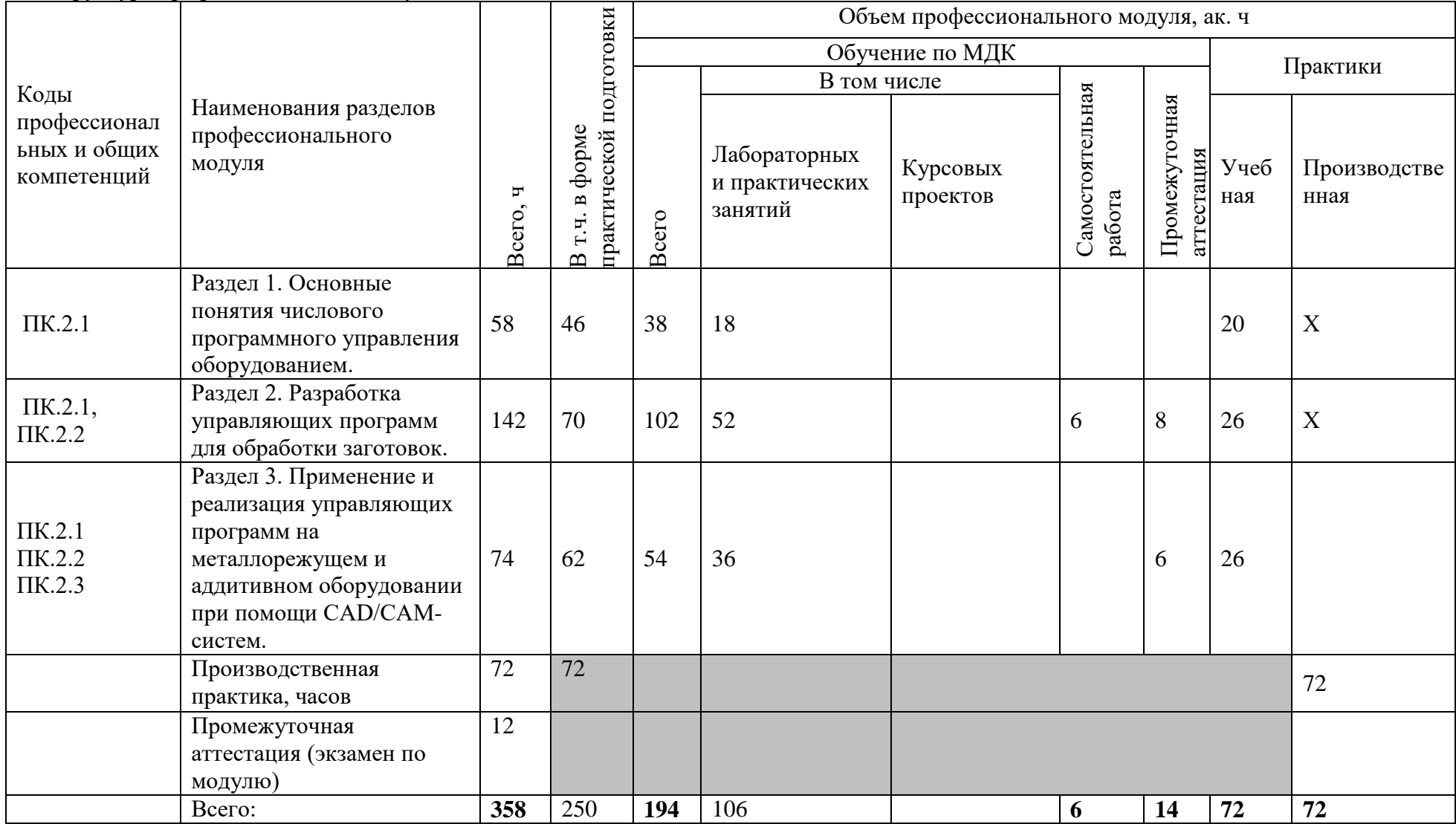

Наименование разделов и тем профессионального модуля (ПМ), междисциплинарных курсов (МДК) Содержание учебного материала, лабораторные работы и практические занятия, самостоятельная учебная работа обучающихся, курсовая проект Объем, ак. ч / в том числе в форме практической подготовки, ак. ч Раздел 1. Основные понятия числового программного управления оборудованием. 38/18 Тема 1.1. Строение и характеристики различных станков с ЧПУ. **Содержание учебного материала**: **10** 1. Строение станка с ЧПУ, назначение и принцип работы отдельных узлов. 2. Технические характеристики станков с ЧПУ: рабочая зона, обороты шпинделя, жесткость, система управления, точность, система инструмента и др. 3. Сравнительный анализ технических характеристик различных станков 6 **В том числе практических и лабораторных занятий** 4 Практическое занятие №1. Загрузка инструмента в станок с ЧПУ Практическое занятие №2. Управление перемещениями рабочих органов станка с ЧПУ в ручном и покадровом режимах. 2 2 Тема 1.2. Основные понятия программного управления. **Содержание учебного материала**: **14** 1. Функциональные составляющие (подсистемы) ЧПУ: подсистемы управления, приводов, обратной связи, функционирование системы с программным управлением. 2. Языки для программирования обработки: ISO 7 бит или язык G-кодов. 3. G- и М-коды. Структура управляющей программы. Слово данных, адрес и число. Компенсация длины инструмента, абсолютные и относительные координаты. 4. Модальные и немодальные коды. Формат программы строка безопасности. 5. Подготовительные или G-коды: ускоренное перемещение G00, линейная и круговая интерполяции G01, G02, G03, коды настройки и обработки отверстий. 6. Вспомогательные или М-коды: останов выполнения управляющей программы М00 и М01, управление вращением шпинделя М03, М04, М05, управление подачей смазочно-охлаждающей жидкости М07, М08, М09. Автоматическая смена инструмента М06. Завершение программы М30, М02. 7. Передача управляющей программы на станок. Подпрограмма: основы, структура, назначение. Проверка управляющей программы на станке. Техника безопасности при эксплуатации станков с ЧПУ. 6 **В том числе практических и лабораторных занятий** 8 Практическое занятие №3. Описание принципа работы станка с программным управлением при обработке изделия. Практическое занятие №4. Разработка комментариев в управляющей программе и карта наладки. Практическое занятие №5. Программирование в G-коде изготовления детали «Простой контур». 1 1 2

2.2. Тематический план и содержание профессионального модуля (ПМ)

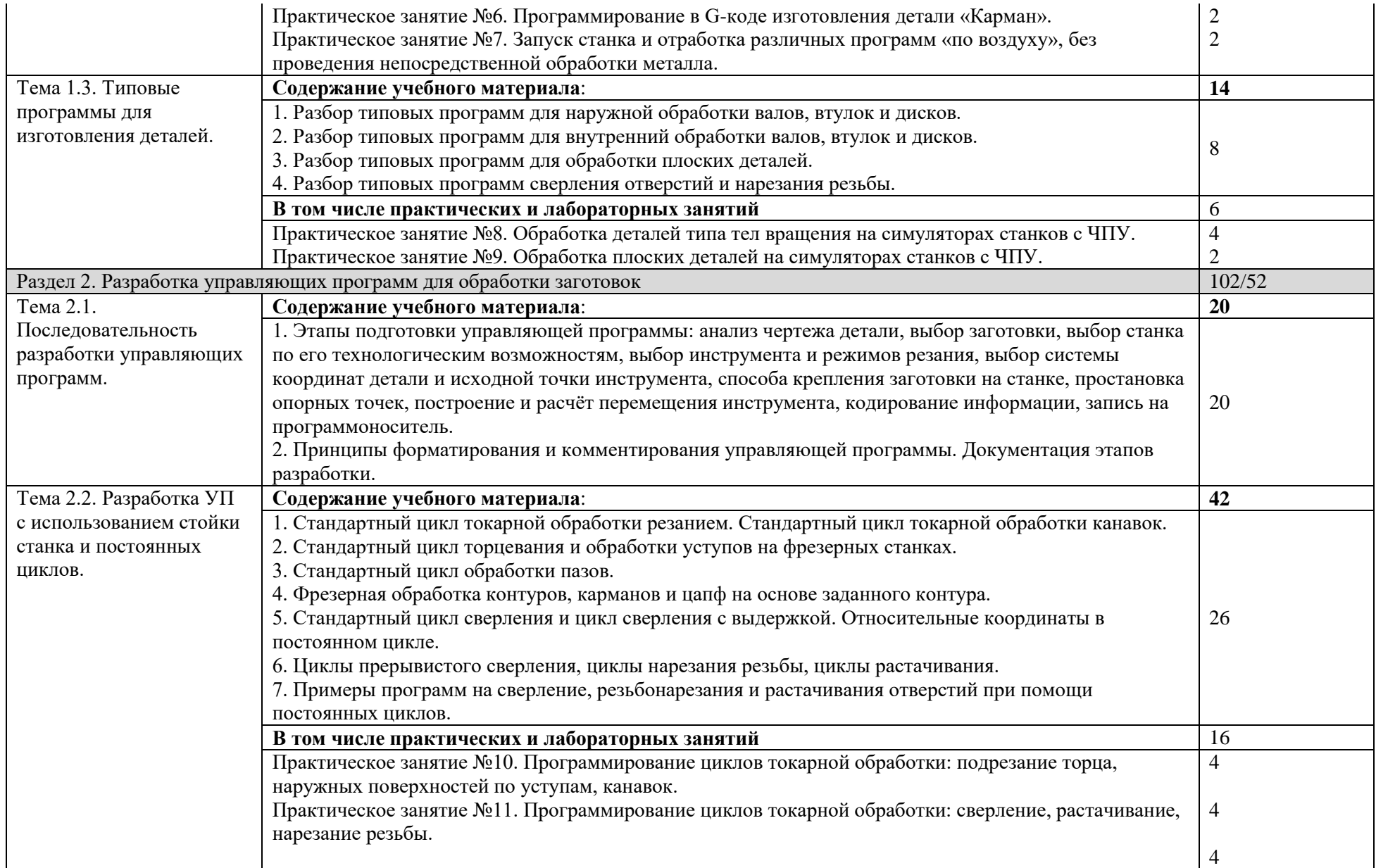

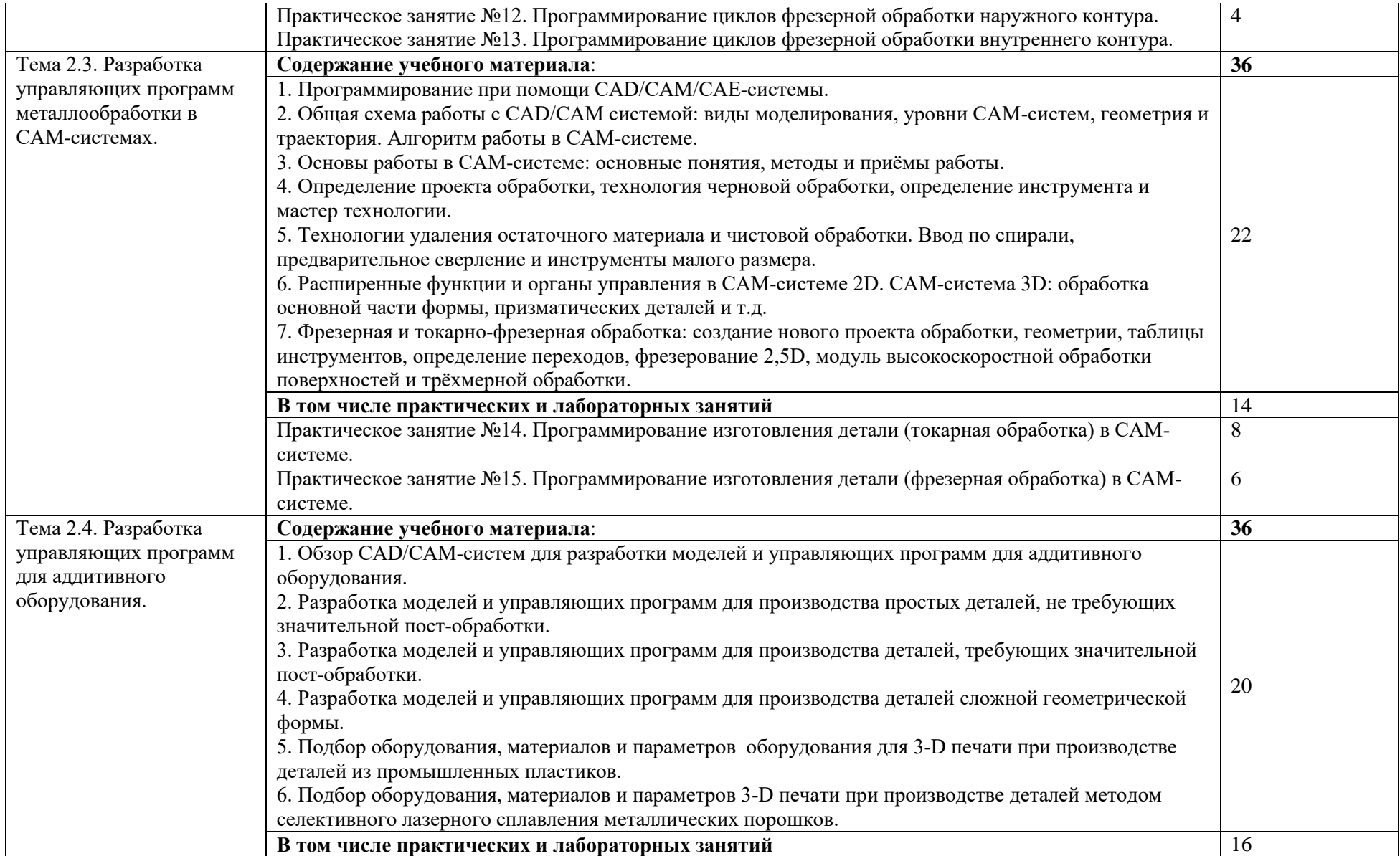

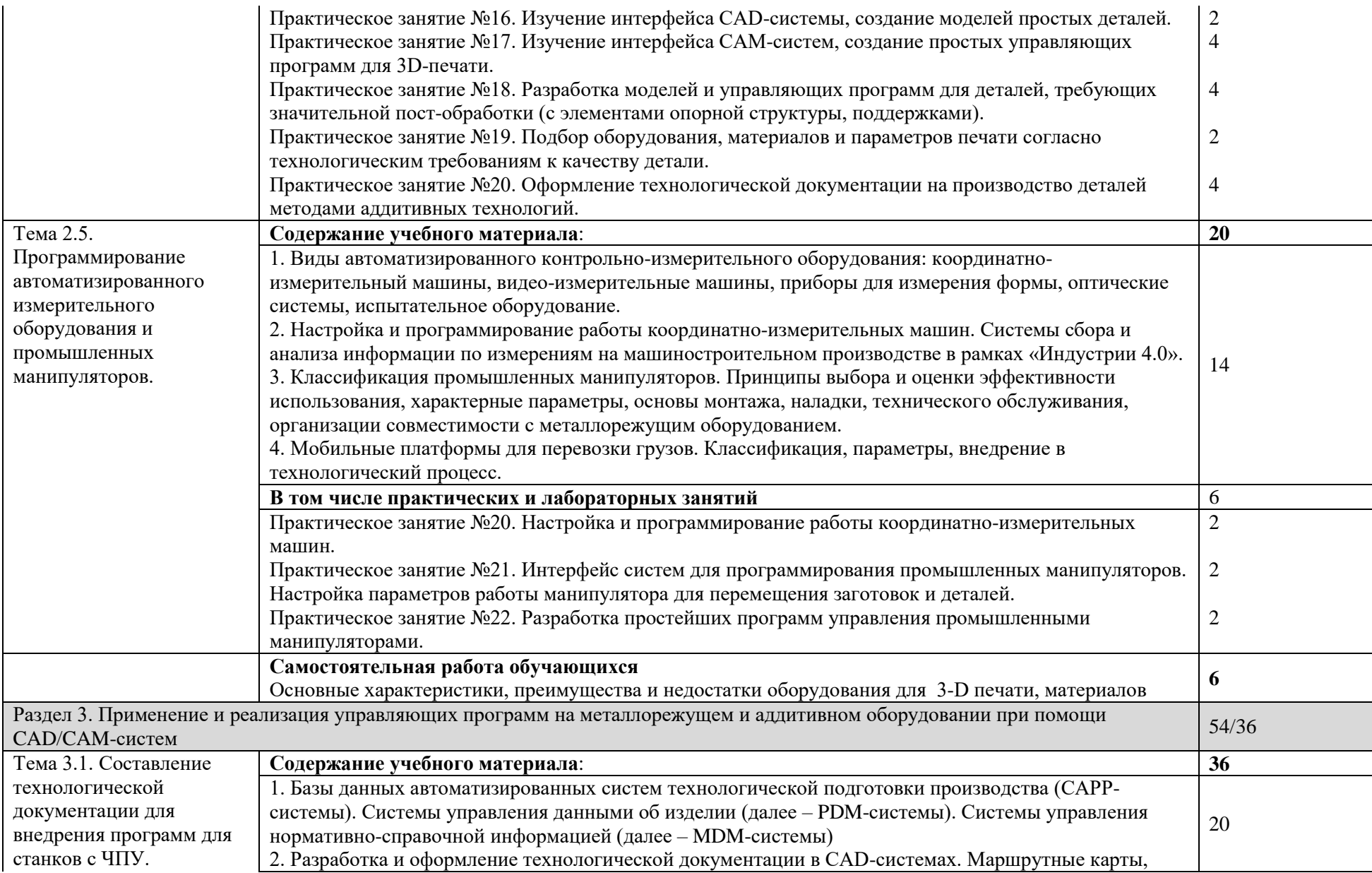

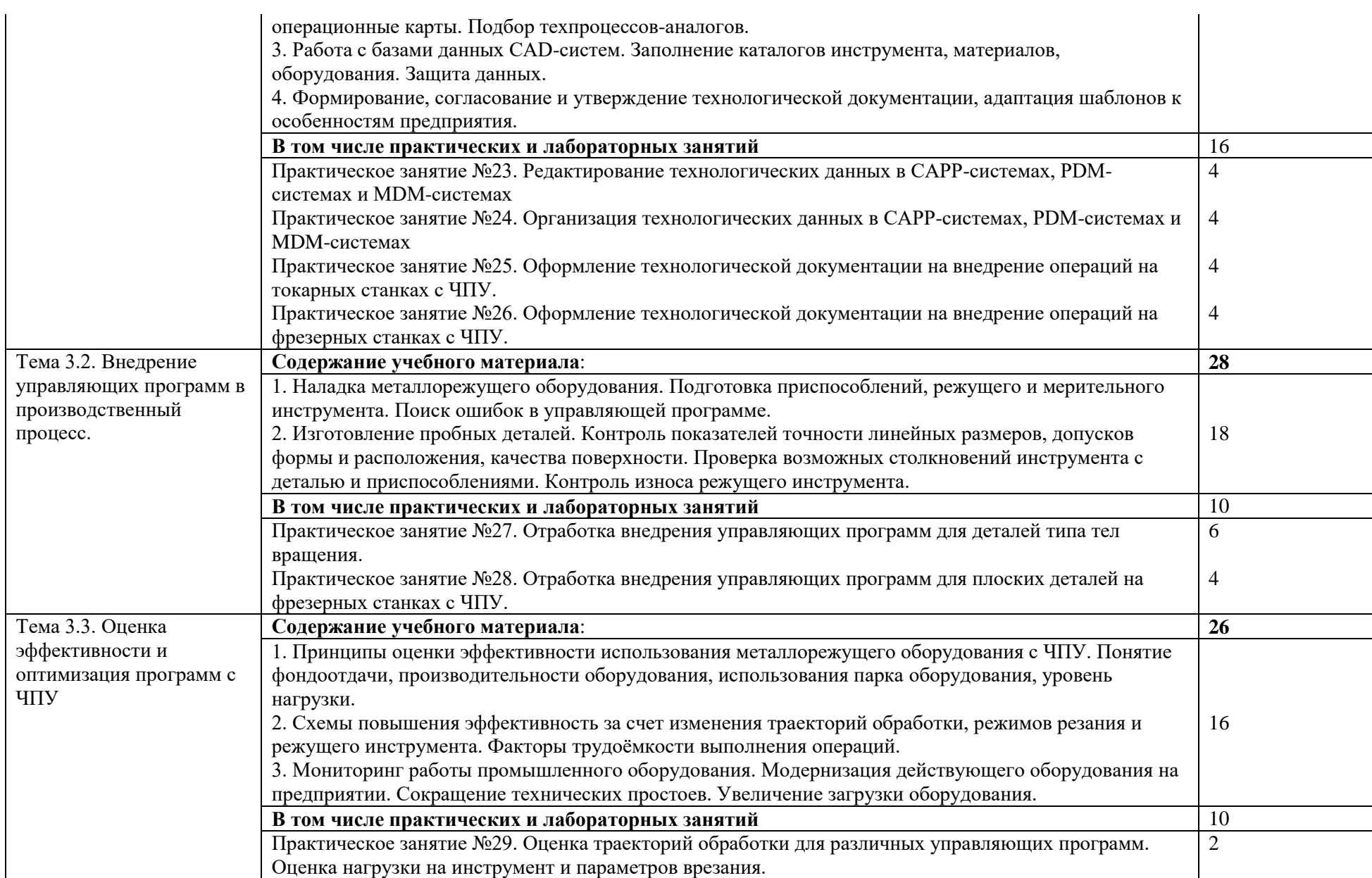

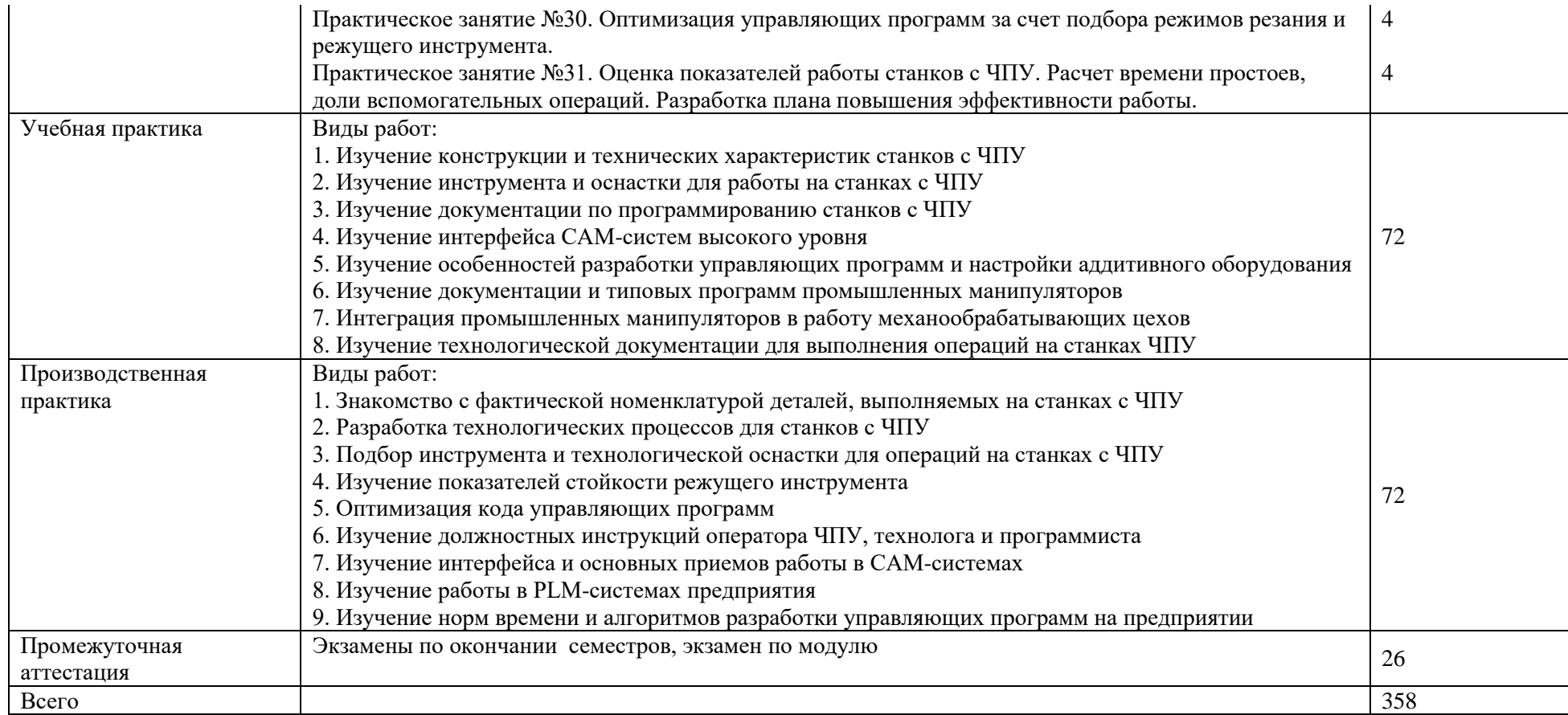

#### 3. УСЛОВИЯ РЕАЛИЗАЦИИ ПРОФЕССИОНАЛЬНОГО МОДУЛЯ

<span id="page-13-0"></span>3.1. Для реализации программы профессионального модуля предусмотрены следующие специальные помещения:

Кабинет «Технология машиностроения», оснащенный оборудованием: комплект методических разработок для выполнения практических занятий; письменные столы, стулья, классная доска, стол преподавателя; проектор; наглядные пособия; учебно-методический комплекс дисциплины.

Лаборатории «Автоматизированное проектирование технологических процессов и программирования систем ЧПУ», «Информационные технологии в планировании производственных процессов».

Мастерская «Участок станков с ЧПУ».

Оснащенные базы практики.

3.2. Информационное обеспечение реализации программы

Для реализации программы библиотечный фонд имеются печатные и/или электронные образовательные и информационные ресурсы для использования в образовательном процессе.

3.2.1. Основные печатные издания

1. Балла, О. М. Обработка деталей на станках с ЧПУ. Учебное пособие для среднего профессионального образования/ О. М. Балла. — Санкт-Петербург: Лань, 2021. — 368 с. — ISBN 978-5-8114-6754-9

2. Сурина, Е. С. Разработка управляющих программ для системы ЧПУ. Учебное пособие для среднего профессионального образования / Е.С.Сурина. — Санкт-Петербург Лань, 2020. — 268 с. — ISBN 978-5-8114-6673-3.

3. Черпаков, Б.И. Технологическое оборудование машиностроительного производства. Изд. 6-е. М.: Академия, 2021.

3.2.2. Основные электронные издания

1. Основы программирования токарной обработки деталей на станках с ЧПУ в системе «Sinumerik» : учебное пособие для среднего профессионального образования / А. А. Терентьев, А. И. Сердюк, А. Н. Поляков, С. Ю. Шамаев. — Саратов: Профобразование, 2020. — 107 c. — ISBN 978-5-4488-0639-1. — Текст электронный // Электронный ресурс цифровой образовательной среды СПО PROFобразование [сайт]. - URL: [https://profspo.ru/books/92137»](https://profspo.ru/books/92137)

2. Сергеев, А. И. Программирование ЧПУ для автоматизированного оборудования: учебное пособие для среднего профессионального образования / А. И. Сергеев, А. С. Русяев, А. А. Корнипаева. — Саратов: Профобразование, 2020. — 117 c. — ISBN 978-5-4488-0579-0. — Текст электронный // Электронный ресурс цифровой образовательной среды СПО PROFобразование: [сайт]. — URL:<https://profspo.ru/books/92146>

3.2.3. Дополнительные источники

1. Международный технический информационный журнал «Оборудование и инструмент для профессионалов». Режим доступа:<http://www.informdom.com/>

2. Портал «Всё о металлообработке». Режим доступа:<http://met-all.org/>

#### <span id="page-14-0"></span>4. КОНТРОЛЬ И ОЦЕНКА РЕЗУЛЬТАТОВ ОСВОЕНИЯ ПРОФЕССИОНАЛЬНОГО МОДУЛЯ

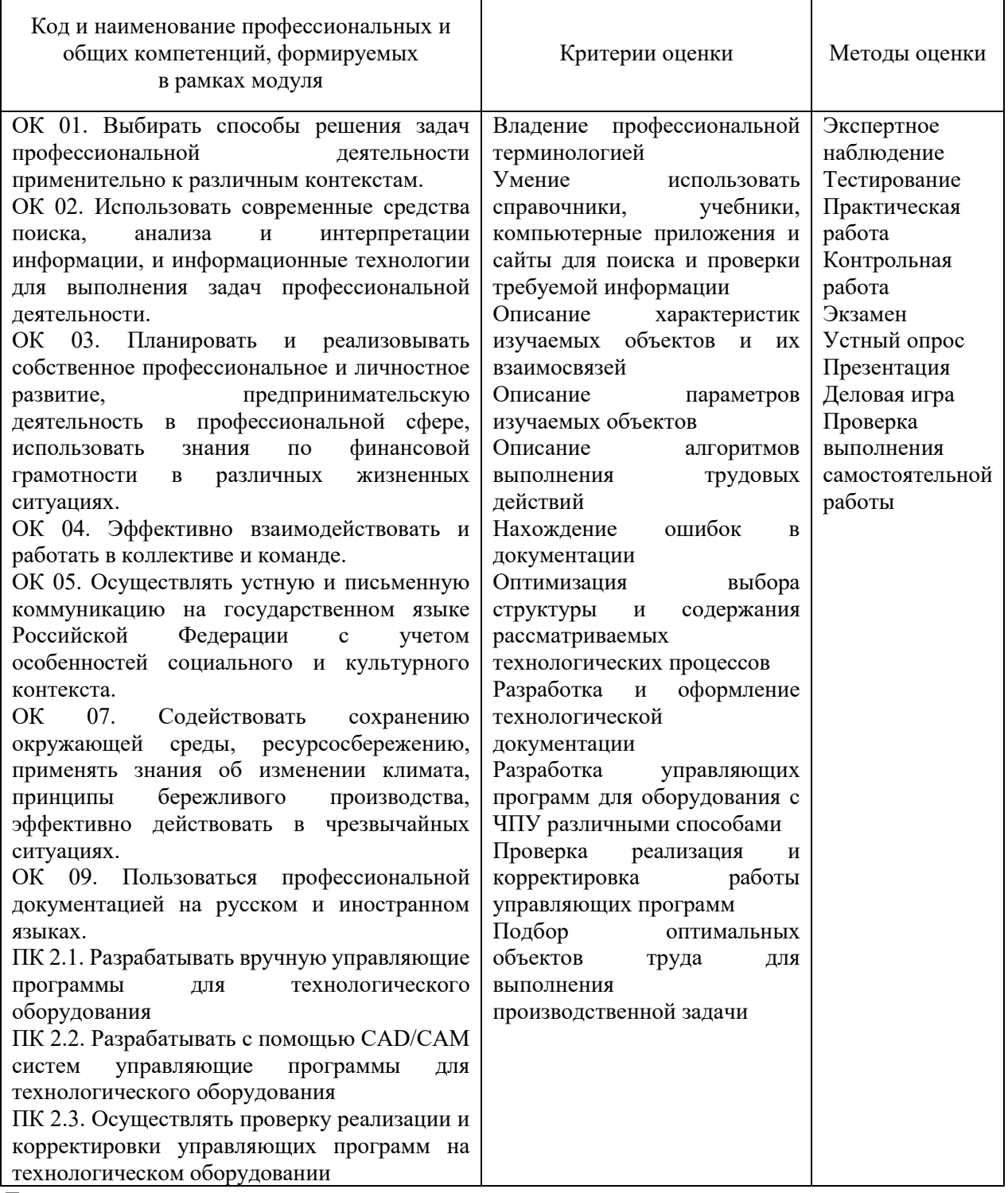

*Личностные результаты реализации программы воспитания*

ЛР13. Готовый соответствовать ожиданиям работодателей: активный, проектно-мыслящий, эффективно взаимодействующий и сотрудничающий с коллективом, осознанно выполняющий профессиональные требования, ответственный, пунктуальный, дисциплинированный, трудолюбивый, критически мыслящий, демонстрирующий профессиональную жизнестойкость

ЛР19. Управляющий собственным профессиональным развитием, рефлексивно оценивающий собственный жизненный опыт, критерии личной успешности, признающий ценность непрерывного образования